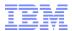

# RACF® Users Group of New England (RUG-One) A Fresh Look at Erase-on-Scratch

# 12 May 2016

Mark Nelson, CISSLP, CSSLP® z/OS Security Server (RACF) Design and Development IBM® Poughkeepsie markan@us.ibm.com

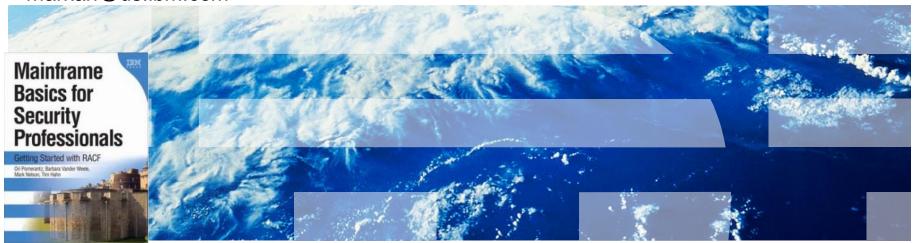

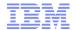

- What do you need to do to read residual data on a z/OS system that has not enabled erase-on-scratch?
  - Authorized code that reads beyond the end-of-file (EOF) marker?
  - Complicated high-level language code with complicated file declarations?
  - Assembler code?
  - Common utilities?
  - Answer: Any of the above!
- What is erase-on-scratch?
  - A RACF and DFSMSdfp facility which causes the overwriting of the space occupied by a data set which has been deleted or for which space is being released (sometimes referred to as "scratched")

- The SETROPTS options which control erase-on-scratch are:
  - SETROPTS ERASE(ALL)
    - Instructs DFSMSdfp to erase all scratched data sets, including temporary data sets, regardless of the erasure indicator in the data set profile
  - SETROPTS ERASE(seclevel-name)
    - Instructs DFSMSdfp to erase all scratched data sets that have a security level equal to or greater than seclevel-name
  - SETROPTS SETROPTS ERASE or ERASE(NOSECLEVEL)
    - RACF instructs DFMSSdfp to erase a scratched data set if the erasure indicator in the data set profile is on
  - SETROPTS NOERASE
    - No erase-on-scratch processing is to be performed, even if the data set erasure indicator is on in the data set profile
  - Caution: SETROPTS LIST can displays the ERASURE status over multiple lines:

ERASE-ON-SCRATCH IS ACTIVE, CURRENT OPTIONS:

ERASE-ON-SCRATCH BY SECURITY LEVEL IS INACTIVE

vs.

ERASE-ON-SCRATCH IS ACTIVE, CURRENT OPTIONS:

ERASE-ON-SCRATCH FOR ALL DATA SETS IS IN EFFECT

ERASE-ON-SCRATCH BY SECURITY LEVEL IS INACTIVE

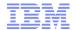

- All settings other than SETROPTS ERASE(ALL) and SETROPTS NOERASE look at the data set erasure status of the data set. This can be set by:
  - The RACF data set profile: ALTDSD 'MARKN.\*' ERASE causes RACF to instruct DFSMSdfp to "overwrite" the DASD storage occupied by a data set which is being deleted or is having its storage released for data sets covered by this profile
  - JCL: CROPS=RCK on the AMP keyword on a DD statement for a VSAM data set
- Who is using erase-on-scratch?
  - The April 2013 RSH Consulting survey revealed:

• ERASE ALL: 13.6%

• ERASE SECLEVEL: 2.3%

• ERASE NOSECLEVEL: 22.7%

• NOERASE: 61.4%

- What is preventing the more widespread adoption of erase-on-scratch?
  - Fear of performance impacts!

- There have been considerable changes since erase-on-scratch was introduced in RACF 1.7:
  - Faster disk drives, control units, and paths to devices
  - Multiple paths to devices
  - Virtualization of devices
  - Data Space Release (DDSR) (which is no longer available)
  - Locate record with erase (LRE)
  - Up to 255 tracks in a single channel program (z/OS V2R1)
  - Up to 12,240 tracks in a single channel program (z/OS V2R2)

- Frank Kyne performed erase-on-scratch testing that is documented in Cheryl Watson's "TUNING Letter - 2015 No. 1":
  - Allocated data sets of 1, 100, 255, 25600, and 63000 tracks
  - Ran a separate job to delete each data set, varying erase-on-scratch on and off, on z/OS V1R13 and <u>z/OS V2R1</u>

#### Frank's results:

- Small reduction in elapsed time and EXCP counts for the smaller data set sizes
  (1, 100, 255)
- Large reduction in elapsed time and EXCP counts for the larger data sets
  - For the 63,000 track data set, EXCPs dropped from 63,007 to 263
  - Elapsed times decrease between 1/3 and 2/3
- Remember that z/OS V2R2 increases the upper limit on the number of tracks erased in a single CCW to 12,240 (from 255)!

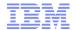

- One thing to look for before enabling SETROPTS ERASE(ALL):
  - If you are using PPRC ("Peer to Peer Remote Copy"), IBM's synchronous data mirroring technology, have you installed APAR OA46511?
    - Introduced a new DEVSUPxx keyword (EOSV2) to allow the erasure of up to the z/OS maximum for tracks in a single channel program if the PPRC primary and backup data sets
    - Devices must be at a current microcode level

DS8100/DS8300: 64.36.89.0

DS8700: 76.31.70.0 DS8800: 86.31.86.0

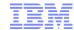

Once you are on z/OS V2R1, perhaps it's time to revisit erase-on-scratch!